Simulating chemistry Enabling novel approaches for modelling the electronic structure of molecules

Michael F. Herbst

Heidelberg laureate forum 2018

26th September 2018

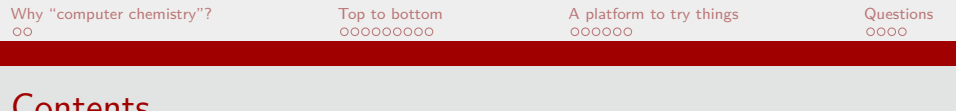

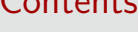

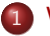

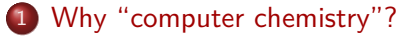

### 2 [Top to bottom](#page-4-0)

• [Sketching models and equations](#page-5-0)

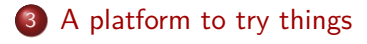

[molsturm](#page-14-0)

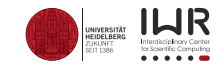

<span id="page-2-0"></span>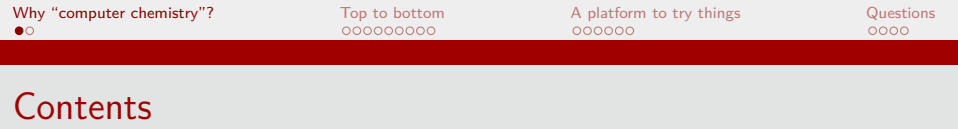

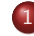

### 1 [Why "computer chemistry"?](#page-2-0)

### [Top to bottom](#page-4-0)

• [Sketching models and equations](#page-5-0)

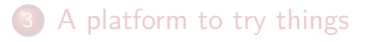

[molsturm](#page-14-0)

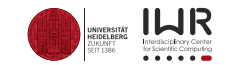

<span id="page-3-0"></span>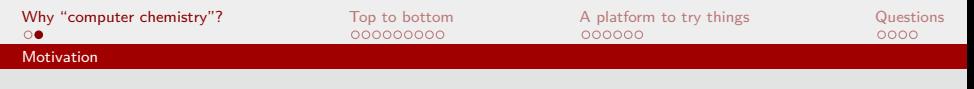

### Why "computer chemistry"?

- Experiments are expensive (money, people, time)
- 1 droplet water<sup>1</sup>:  $1.7 \cdot 10^{21}$  particles
- Experiments only measure averages
- Sometimes hard to link to physical laws
- $\Rightarrow$  Cooperative research of experiment and theory
- $\Rightarrow$  Standard practice in industry and research

<sup>1</sup>Assume 0*.*05 ml.

<span id="page-4-0"></span>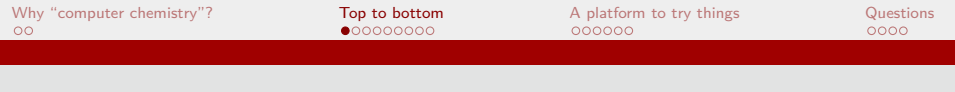

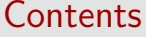

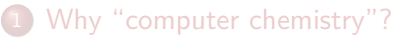

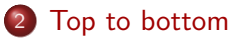

• [Sketching models and equations](#page-5-0)

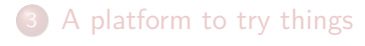

[molsturm](#page-14-0)

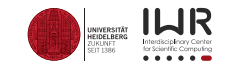

<span id="page-5-0"></span>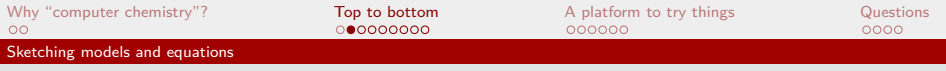

# Describing chemistry

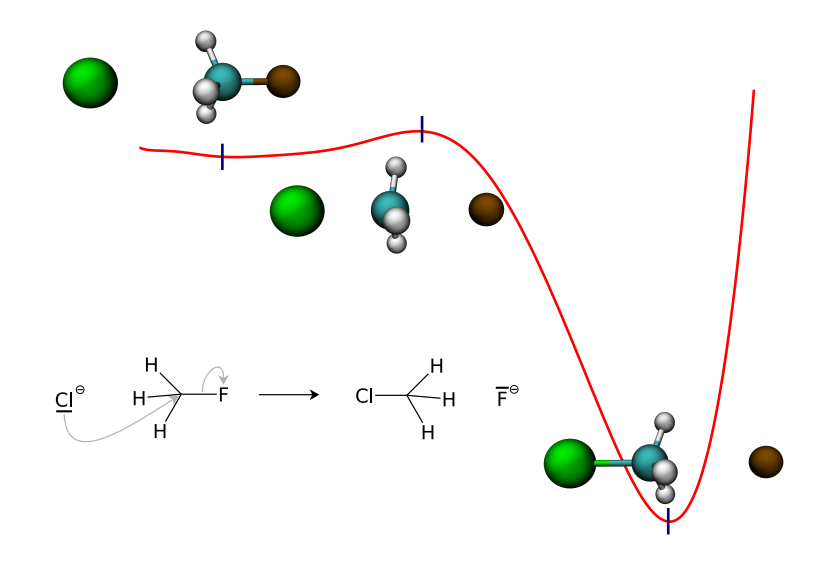

# Quantum chemistry

- Goal: Describing chemical reactivity / properties
- Physics at the atomic level: Quantum physics
- Quantum physics  $+$  chemistry  $\rightarrow$  quantum chemistry
- $\Rightarrow$  Electronic Schrödinger equation:

$$
\mathcal{\hat{H}}\Psi_i=E_i\Psi_i
$$

- Defines energy *E<sup>i</sup>*
- Solving allows to probe arbitrary properties via Ψ*<sup>i</sup>*

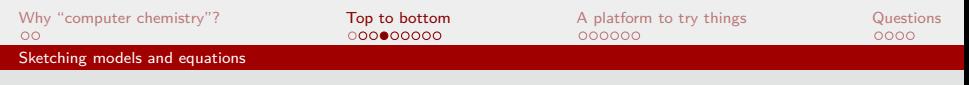

# Electronic Schrödinger equation

• Electronic Schrödinger equation:

$$
\mathcal{\hat{H}}\Psi_i=E_i\Psi_i
$$

- Hamiltonian  $\hat{\mathcal{H}}$ : Contains physics and molecular structure
- State  $\Psi_i \in H^2(\mathbb{R}^{3N}, \mathbb{C})$   $(N:$  Number of electrons)
- **•** Energy  $E_i \in \mathbb{R}$ : Eigenvalue corresponding to  $\Psi_i$
- Most important: Ground state energy  $E_0$  and  $\Psi_0$
- $\bullet$  One  $\hat{H}$  for each structure
- $\Rightarrow$  Many equations to solve

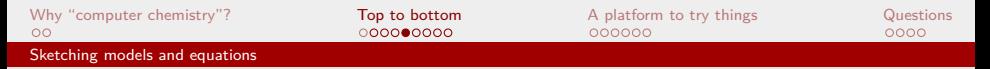

# Solving the Schrödinger equation: How hard can it be?

Main ingredient: Min-max principle<sup>1</sup>:

$$
E_0 \leq \min_{\Psi \in S} \mathcal{E}(\Psi) = \min_{\Psi \in S} \frac{\left\langle \Psi \middle| \hat{\mathcal{H}} \Psi \right\rangle}{\left\langle \Psi \middle| \Psi \right\rangle}
$$

where  $S \subset H^1(\mathbb{R}^{3N}, \mathbb{C})$  and  $L^2(\mathbb{R}^{3N}, \mathbb{C})$  inner product  $\langle \cdot | \cdot \rangle$ 

- Discretisation: Curse of dimensionality:
	- $\bullet \langle \cdot | \cdot \rangle$  involves integral over 3*N*-dim. space
	- Assume 2 quadrature points only
	- Chloromethane:  $N = 26 \Rightarrow 2^{78} \approx 3 \cdot 10^{23}$  quadrature points

<sup>&</sup>lt;sup>1</sup> Because of technical details we can use  $H^1$  instead of  $H^2$ .

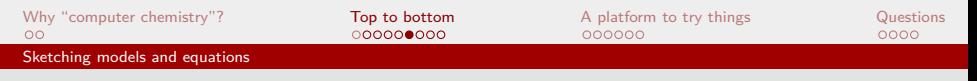

# Now what?

- Need a suitable inexact model
- Plenty have been developed
- Our focus: Hartree-Fock approximation
	- Single-particle functions:  $\psi_i \in H^1(\mathbb{R}^3, \mathbb{R})$
	- Slater-determinant:

$$
\Phi = \frac{1}{\sqrt{N}} \det \begin{pmatrix} \psi_1(\mathbf{r}_1) & \psi_2(\mathbf{r}_1) & \cdots & \psi_N(\mathbf{r}_1) \\ \psi_1(\mathbf{r}_2) & \psi_2(\mathbf{r}_2) & \cdots & \psi_N(\mathbf{r}_2) \\ \vdots & \vdots & \ddots & \vdots \\ \psi_1(\mathbf{r}_N) & \psi_2(\mathbf{r}_N) & \cdots & \psi_N(\mathbf{r}_N) \end{pmatrix}
$$

• Subspace *S*: Choose the best single-determinant subspace

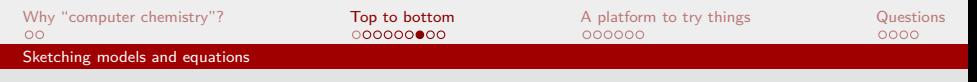

# Hartree-Fock approximation

For trial determinant  $\tilde{\Phi}$  made up of  $\{\tilde{\psi}_i\}_i$ :

$$
E_0 \leq E_0^{\mathsf{HF}} \leq \mathcal{E}^{\mathsf{HF}}\left(\tilde{\Phi}\right)
$$

- $\Rightarrow$  Minimisation problem for  $\{\tilde{\psi}_i\}_i$ 
	- Unique minimising set  $\Theta^0 = \{\psi_i^0\}_i$  exists!
	- Euler-Lagrange equations:

$$
\hat{\mathcal{F}}_{\Theta^0} \psi_i^0 = \varepsilon_i \psi_i^0 \qquad \qquad \left\langle \psi_i^0 \middle| \psi_j^0 \right\rangle = \delta_{ij}
$$

- Fock operator  $\hat{\mathcal{F}}_{\Theta^0}$  depends on solution
- $\Rightarrow$  Self-consistent field problem

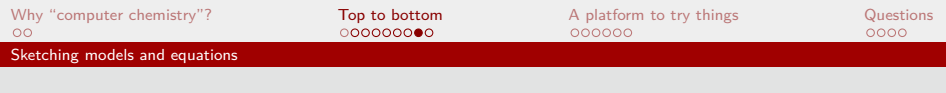

# The standard approach

- Note: HF is in single-particle space, i.e. 3D
- $\hat{\mathcal{D}}$ iscretise  $\hat{\mathcal{F}}_{\Theta^0}$  in a basis  $\{\varphi_\mu\}_\mu$
- $\Rightarrow$  Problem now: Find the lowest-energy  $\{\psi_i^0\}_i$ , built from  $\{\varphi_\mu\}_\mu$ 
	- Self-consistent field procedure:
		- $\bullet$  Guess trial coefficients  $\mathbf{C}^{(0)}$
		- $\,$  Build trial Fock matrix  ${\bf F}^{(0)}$
		- <sup>3</sup> Solve Euler-Lagrange equations <sup>⇒</sup> New **<sup>C</sup>**(1)
		- <sup>4</sup> Build next Fock matrix **F** (1)
		- **Repeat**

[Why "computer chemistry"?](#page-2-0) [Top to bottom](#page-4-0) [A platform to try things](#page-13-0) [Questions](#page-20-0)  $\circ$ [Sketching models and equations](#page-5-0)

### The standard basis: Gaussian-type basis sets

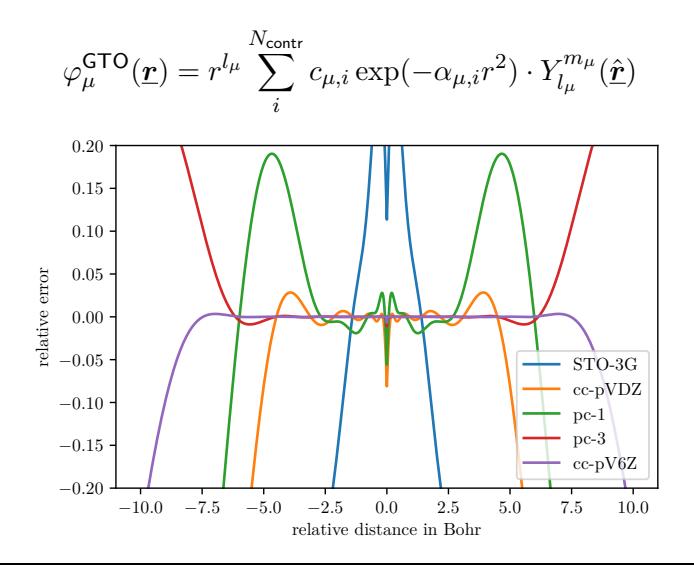

<span id="page-13-0"></span>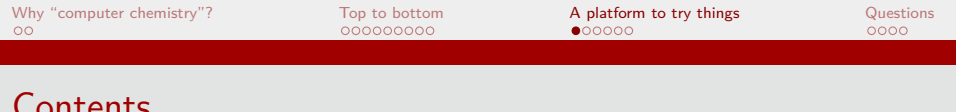

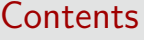

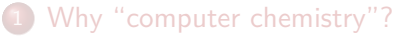

[Top to bottom](#page-4-0)

• [Sketching models and equations](#page-5-0)

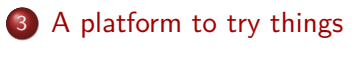

[molsturm](#page-14-0)

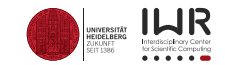

<span id="page-14-0"></span>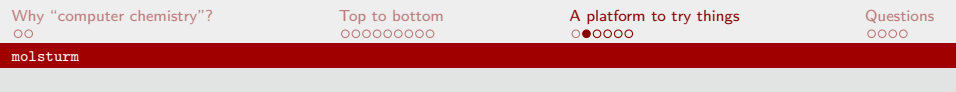

# **Alternatives**

- Gaussians: Not physical, but cheap
- Tuned to be good in the regions where chemistry happens
- $\Rightarrow$  Implicit assumptions:
	- Electron is close to the nucleus
	- Valence region
	- There are cases where these are violated!
	- How about alternatives?

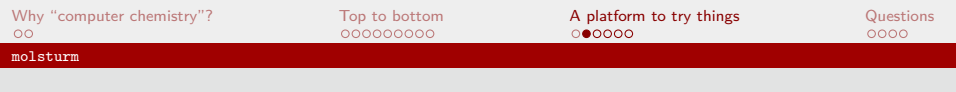

# **Alternatives**

- Gaussians: Not physical, but cheap
- Tuned to be good in the regions where chemistry happens
- $\Rightarrow$  Implicit assumptions:
	- Electron is close to the nucleus
	- Valence region
	- There are cases where these are violated!
	- How about alternatives?
	- Many exist!

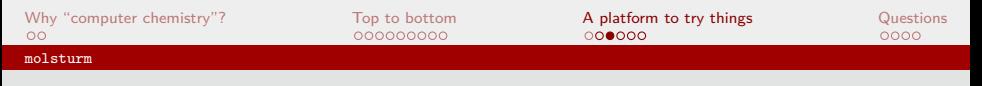

### Alternatives: Coulomb-Sturmians

$$
\varphi_{\mu}^{\mathsf{CS}}(\underline{\mathbf{r}}) = P_{nl}(r) \exp(-kr) \cdot Y_l^m(\hat{\underline{\mathbf{r}}})
$$

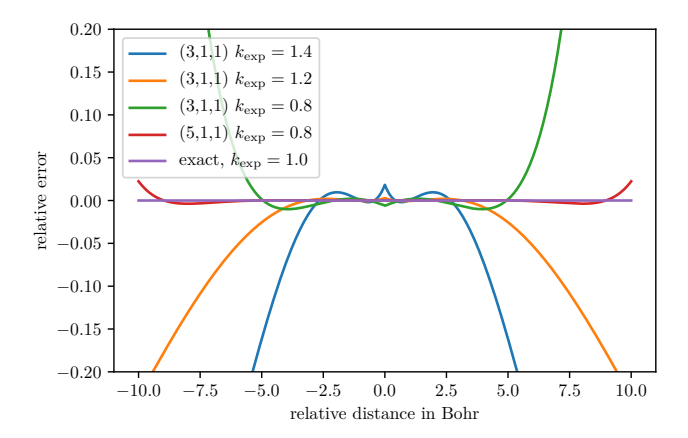

### Challenge: Deviating Fock matrix structures

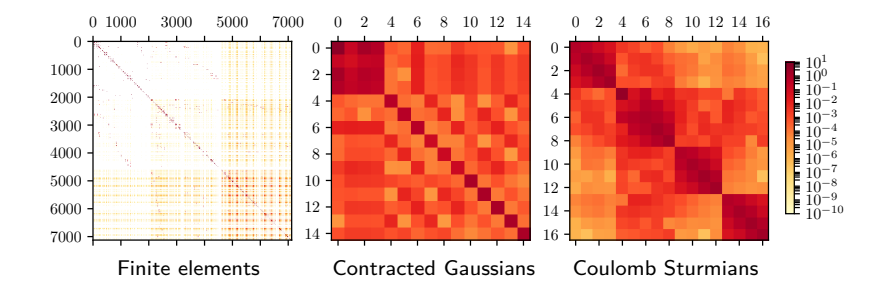

- Required numerical procedures differ
- **•** Details should be hidden from SCF

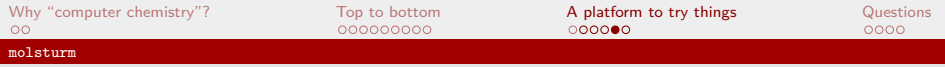

### Aims of molsturm

#### Integral backends

#### Post HF methods

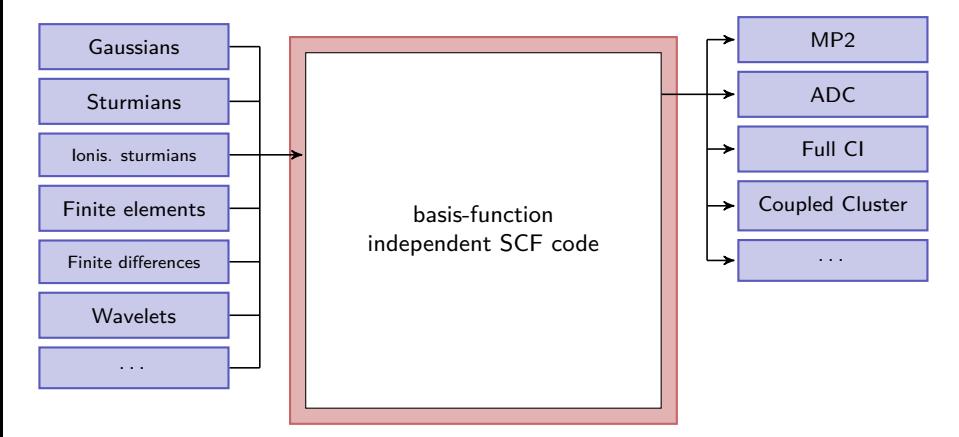

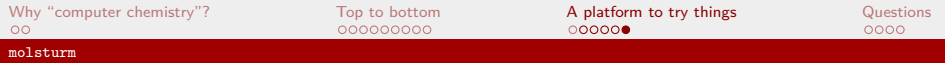

### molsturm structure

#### Integral backends

#### Post HF methods

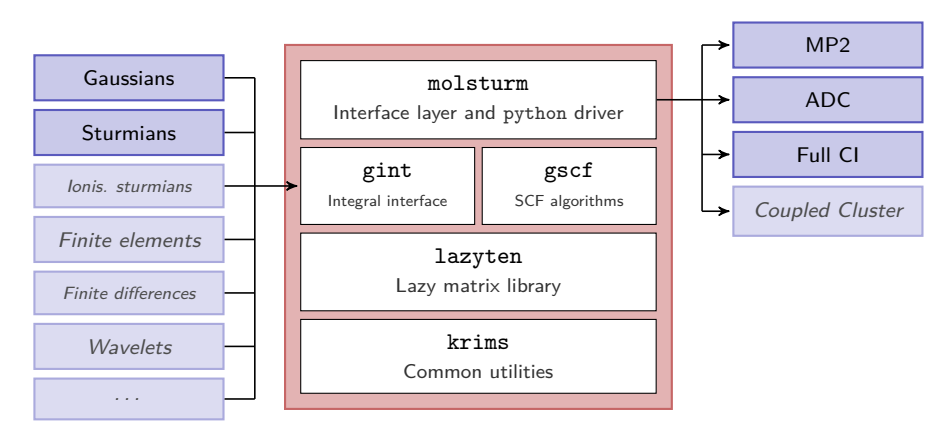

<span id="page-20-0"></span>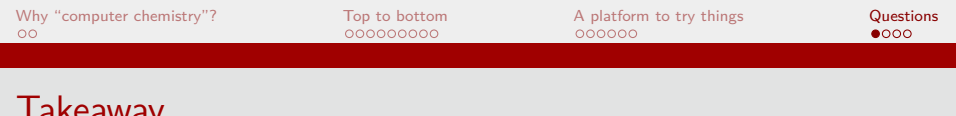

### i ancaway

- Dimensionality of chemistry is enormous
- Modelling actual experiments: Approximate methods
- **Sources of error:** 
	- Method (i.e. Hartree-Fock instead of Schrödinger)
	- Discretisation (i.e. Basis set)
	- Numerics (i.e. convergence tolerance)
- Ideal balancing point strongly dependent on problem
- $\Rightarrow$  Need framework to try things
- ⇒ Main motivation for molsturm

# Acknowledgements

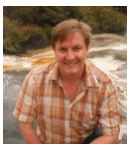

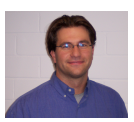

James Avery Andreas Dreuw

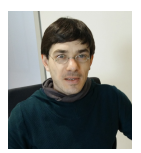

Adrian Dempwolff Guido Kanschat Maximilian Scheurer

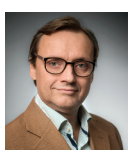

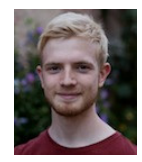

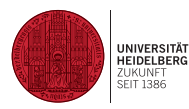

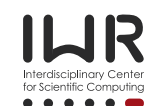

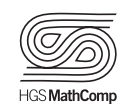

# Questions?

- Code: <https://molsturm.org>
- Paper: <https://michael-herbst.com/molsturm-design.html>
- Thesis: <https://michael-herbst.com/phd-thesis.html>
- Email: <michael.herbst@iwr.uni-heidelberg.de> Blog: <https://michael-herbst.com/blog>

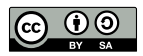

This work is licensed under a Creative Commons Attribution-ShareAlike 4.0 International Licence.

# <span id="page-24-0"></span>**Contents**

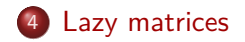

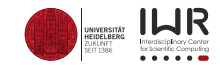

22 / 21

Actual expression in source code

 $D = A + B$  $E = DC$ *y* = **E***x,*

Actual expression in source code

 $D = A + B$  $E = DC$ *, y* = **E***x,*

$$
\boxed{\mathbf{D}} = \boxed{\mathbf{A}} + \boxed{\mathbf{B}} = \boxed{\mathbf{A}^+_{\mathbf{B}}}
$$

Actual expression in source code

 $D = A + B$  $E = DC$ *y* = **E***x,*

$$
\boxed{\mathbf{E}} = \boxed{\mathbf{D}} \cdot \boxed{\mathbf{C}}
$$

Actual expression in source code

 $D = A + B$  $E = DC$ *y* = **E***x,*

$$
\boxed{\mathbf{E}} = \boxed{\mathbf{A}^+ \mathbf{B}} \cdot \boxed{\mathbf{C}} = \boxed{\mathbf{A}^+ \mathbf{c}}
$$

Actual expression in source code

$$
D = A + B,
$$
  
\n
$$
E = DC,
$$
  
\n
$$
\underline{y} = E\underline{x},
$$

$$
\boxed{\underline{y}} = \boxed{\mathbf{E}} \boxed{\underline{x}} = \boxed{\div \text{c}} \boxed{\underline{x}} = (\mathbf{A} + \mathbf{B}) \mathbf{C} \underline{x}
$$